#### **כניסה למערכת אינבר**

 לקורסים רישום וסיסמא משתמש שם להקיש <https://inbar.biu.ac.il/Live/Login.aspx> לקישור להיכנס נא )סטודנט שאינו יודע את שם המשתמש/ סיסמא יפנה למרכז שירות וגיוס בטלפון 9392\*, בצ' אט או בווטסאפ במספר . )052-6171988

**לא לשכוח לשלם את המקדמה!** ללא תשלום המקדמה, לא יתאפשר לכם ל בצע רישום לקורסי התואר. כמו כן, דאגו למלא את טופס ההצהרה וההתחייבות בכניסתכם למערכת.

#### <mark>קורסי השלמה</mark>

סטודנטים שחויבו בקורסי השלמה (מופיע במכתב הקבלה), בכניסה למערכת יופיע אוטומטית חלון רישום לקורסים אלו. ללא רישום לקורסי השלמה לא ניתן להמשיך בתהליך הרישום. אם קיבלתם פטור מקורסי ההשלמה והם עדיין מופיעים לכם, הירשמו אליהם, כדי להמשיך ברישום לקורסים, ואז פנו אלינו כדי שנבטל לכם את הרישום. יש לסיים את <u>כל</u> קורסי ההשלמה בהם חויבת עד סוף סמסטר א' תשפ"ד בממוצע משוקלל של 76 לפחות. סיום קורסי ההשלמה בממוצע זה הוא תנאי מעבר להמשך לימודי התואר.

#### **חובת יהדות לתואר שני**

לאחר הרישום לקורסי ההשלמה מומלץ להירשם לקורסי יהדות, כיוון שמדובר במכסת מקומות מוגבלת. בסרגל מצד ימין  $\div$  אשכול לימודי  $\div$  רב שנתי לימודי יסוד תארים מתקדמים  $\div$  שיבוץ מרשימה. שימו לב שיש אשכול נפרד לקורסי יהדות מתוקשבים. מומלץ כמובן לבחור בקורס מתוקשב.

בוגרי אוניברסיטת בר-אילן מחויבים בלימודים בהיקף של 2 ש"ש לכל התואר.

בוגרי מוסדות אקדמאיים אחרים מחויבים בלימודים בהיקף של 4 ש"ש לכל התואר.

בקשה לפטור מקורסי יהדות יש להגיש דרך אתר האינ-בר  $\div$ בקשות ואישורים  $\div$  רשימת בקשות

# **הליך הרישום לתואר**

בסרגל מצד ימין $\epsilon$  אשכול לימודי $\epsilon \leftrightarrow \epsilon$  לדוגמא: מנע"ס מימון שנה א' חובה

בוחרים את האשכול הרלוונטי $\,$  שיבוץ מרשימה $\,$  לחיצה על העיפרון ביום ובשעה הרלוונטיים.

בסוף התהליך, אנא ודאו שא תם רשומים לכל הקורסים שמופיעים בטבלה . אם יש בחירה, אז בדקו שאתם רשומים לקורס אחד מהשני ים שהינם על אותה משבצת זמן.

# **מומלץ לצפות במצגת לייעוץ וירטואלי לפני הרישום ולתרגל זאת במערכת הדמה.**

#### רשימת קורסי ההתמחות והאשכולות- תכנית דו שנתית תשפ"ד - מימון :

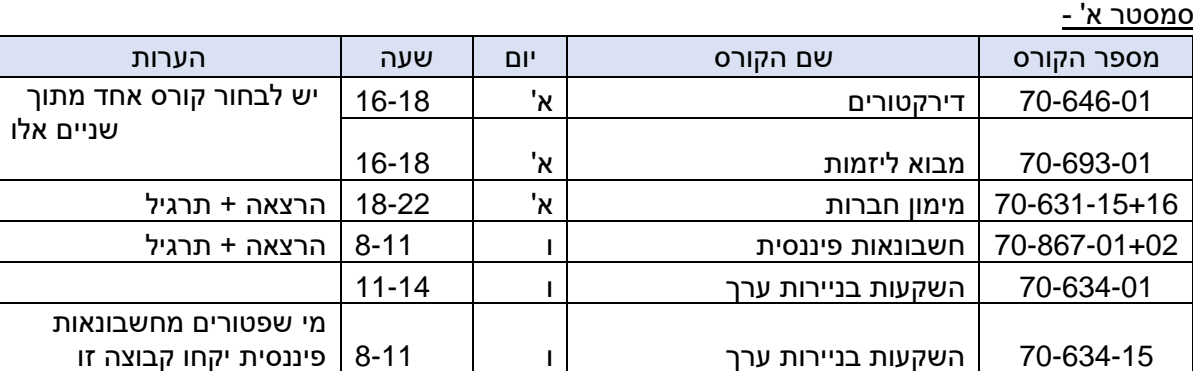

סמסטר ב'

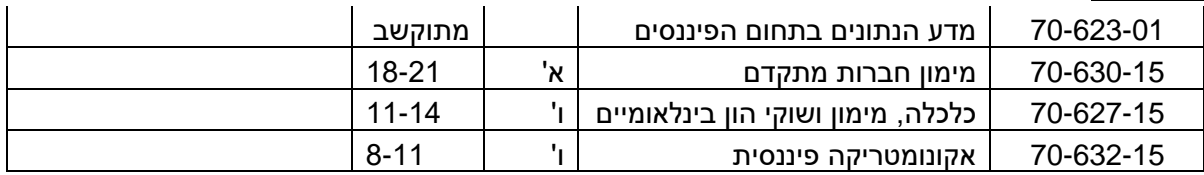

סטודנטים שלמדו קורסים מרשימה זו ולא קיבלו עליהם פטורים, מתבקשים לשלוח מייל בצירוף סילבוס הקורס אותו למדו. לצורר בחינת אפשרות למתו פטור מקורס זה.

מתווה הלימודים: הלימודים יתקיימו באופן משולב, כך שחלק מהשיעורים יתקיימו באופן פרונטאלי וחלקם דרך מערכת הזום. בשבוע הראשון אתם לומדים את כל הקורסים בקמפוס. מהשבוע השני ואילך, אתם לומדים את ימי ראשון ושישי מהקמפוס לסירוגין. למען הסר ספק – ההרצאות לא יוקלטו!

מועדי הבחינות בקורסי התואר במנהל עסקים יתקיימו בכלל ימי השבוע, בדרך כלל בשעה 9:00 בבוקר, ולאו דווקא בימי הלימוד. זאת כדי לאפשר פריסה מיטבית של הבחינות, בכפוף לאילוצים הקיימים.

### **מספר דגשים חשובים להרשמה:**

- .1 **קדימות בין אשכולות ובתוך האשכול** : אם יש לכם קורס שאינכם מצליחים להירשם בשל דרישת קדם, בדקו בקורסים המופיעים באשכול האם זה קורס אחר שקיים באשכול זה. אם כן, הירשמו קודם אליו ואז לקורס שתלוי בו. כמו כן, הירשמו קודם לקורסי סמסטר א' ואז לקורסי סמסטר ב'.
	- 2. **ציון 80 ב<u>קורס העקרונות</u>:** חובה לקבל 80 לפחות בקורס העקרונות ההתמחותי "מימון חברות". סטודנט שקיבל פטור מקורס הע קרונות של התמחותו, **אינו** נדרש לציון 80 בקורס החלופי ש לקח במקום הפטור .
- 3. **קורסים חלופיים לפטור**: מי שקיבל פטור מקורס בתואר– מחויב לקחת קורס אחר להשלמת מכסת השעות. האפשרויות לקורסים חלופיים הם:

**א. קורסים שהוגדרו כקורסים חלופים לפטור** –מופיע ים באשכול ייחודי הנקרא "השלמה למכסת שעות לתואר למקבלי פטורים". שימו לב שישנם מספר קורסים מתוקשבים שיכולים להוות תחליף לפטור. לתשומת לבכם: גם בקורס מת וקשב יכולים להיות מפגש או יותר, בדרך כלל בזום.

**ב. קורסים של התמחות אחרת המתקיימים באותה משבצת זמן** – בכפוף לדרישות הקדם ולמקום פנוי . ניתן יהיה להירשם דרכנו.

**ג. קורסי אשכול דירקטורים / יזמות** – אשכולות אלו הינם אשכולות על, כלומר, קורסים נוספים מעבר למכסת התואר (פירוט בהמשך).סטודנטים שזכאים לפטור יכולים לקחת אותם כקורסים חלופיים, כחלק ממכסת השעות לתואר ולא קורסים עודפים.

# **עליכם להקפיד לבצע קורס חלופי במקום כל קורס ממנו קיבלתם פטור.**

לתשומת ליבכם: אשכול ההמרה לפטורים מופיע לכל הסטודנטים, גם למי שאינו פטור מקורסי תואר, ויש בו 7 - נקודות. כל סטודנט צריך לקחת קורסים מאשכול זה על פי מספר הפטורים שיש לו (סטודנט שאין לו פטורים לא ייקח אף קורס מאשכול זה. סטודנט שיש לו פטור משלוש נקודות זכות – ייקח 3 קורסים מאשכול זה, וכו').

<u>הערה חשובה לגבי ספירת נקודות הזכות באשכול לבעלי פטור:</u> סטודנט שקיבל פטור מקורס תואר, הקורס לא יופיע באשכול, אבל כן ייכלל בספירת מספר הנקודות/הקורסים באשכול. לדוגמה – סטודנט שקיבל פטור מניהול השיווק, בעת בחירה ב"שיבוץ מרשימה", הקורס לא יופיע (שכן הסטודנט פטור ממנו), אבל כשהסטודנט יסיים לקחת את כל שאר הקורסים באשכול, יופיע לו כיתוב באדום שחסר קורס אחד מאשכול זה (למרות שאינו יכול לקחת את הקורס, כי הוא פטור ממנו). יש לקחת קורס חלופי לפטור זה.

4. **בחירת אשכולות לימוד:** ישנה אפשרות לבחור אשכול לימודים. האשכולות במימון הם:

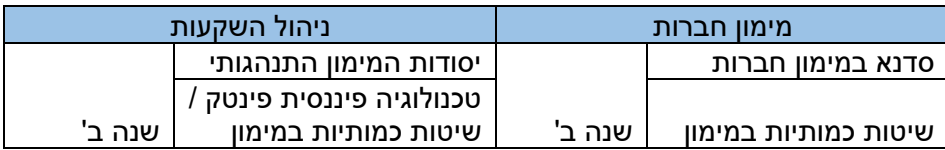

סטודנט אשר יעמוד בדרישות האשכול יקבל אישור נוסף על כך בתום לימודיו. סטודנט יכול לבחור האם ללמוד אשכול זה או אחר, או לבחור בכל משבצת זמן את הקורס שמעניין אותו, ללא בחירה באשכול (בכפוף למקומות פנויים).

- 5. **אשכול על יזמות וחדשנות:** סטודנט שיבחר. יוכל להרחיב את הלימודים בתחום היזמות והחדשנות ע"י אשכול העל ביזמות, אשכול זה כרוך בהוספת מספר קורסים וכן תשלום נוסף: בסמסטר א' – הקורס מבוא ליזמות נמצא באשכול הבחירה שבין יזמות ודירקטורים. הקורסים שיש להוסיף בסמסטר ב' הם ייזום חברות הזנק וניהול חדשנות ויזמות )אותם בוחרים מתוך אשכול יזמות , וכרוכים ביום לימודים נוסף ( ובשנה ב' את הפרקטיקום ביזמות. הרישום יתבצע ע"י המזכירות ע"פ בקשה שתועבר במייל. סטודנט אשר יעמוד בדרישות האשכול יקבל אישור נוסף על כך בתום לימודיו.
	- 6. <u>אשכול על דירקטורים</u>: סטודנט שמעוניין בכך, יוכל להרחיב את לימודיו בתחום זה במקביל ובנוסף ללימודי ההתמחות. הקורסים הנדרשים להשלמת אשכול הדירקטורים הם: מבוא לדירקטורים (שנה א'), דירקטורים למתקדמים (שנה ב'- יום לימודים נוסף בזום בלבד).
	- .7 **אשכול בחירה דירקטורים/מבוא ליזמות** : אחת הבחירות שלכם היא אשכול בחירה בין מבוא ליזמות לדירקטורים . אתם חייבים לבחור אחד משני קורסים אלו. מי שמעוניין באשכול על דירקטורים – יבחר בקורס דירקטורים. מי שמעוניין באשכול על ביזמות – י בחר בקורס מבוא ליזמות. מי שאינו מע וניין באשכול על, יבחר באחד הקורסים, על פי העדפתו.
	- .8 **השקעות בניירות ערך לפטורים מחשבונאות פיננסית:** סטודנטים הפטורים מהקורס חשבונאות פיננסית, מתבקשים להירשם לקבוצת הקורס 15 בקורס השקעות בניירות ערך, בשעה 8:00 עד .11:00
- 9. **קורסי תואר מתוקשבים:** בתוכנית הלימודים יש מספר קורסים מתוקשבים– ניהול השיווק, מדע הנתונים בעולם הפיננסיים, הקורסים החלופי ים לפטור וכו'. תכני הלימוד בקורס נמצאים באתר המודל ועליכם לצפות בהרצאות, להגיש עבודות, להשתתף בפורום, ולמלא את כלל חובות הקורס בזמנכם החופשי, בכפוף ללוח הזמנים שנקבע על ידי המרצים לצפייה בהרצאות ולהגשת המטלות. קורסים מתוקשבים לא יופיעו לכם בתצוגת מערכת שעות – שכן אי ן להם יום ושעה. כדי לוודא את הרישום אליהם – בודקים ב" רשימת קבוצות קורס ללא מועדים", שם אמורים להופיע קורסים אלו.
	- .10 **תוכנית מובנית מחייבת:** עליכם להירשם ע"פ המופיע בטב לת הקורסים, בסדר שמופיע בטבלה. כל חריגה מתוכנית הלימודים דורשת **אי שור בכתב של ראש ההתמח ות או של ראש בית הספר/סגן ראש בית הספר.**

# **.11 יצירת קשר עם גורמי אוניברסיטה:**

היחידה ללימודי יסוד ביהדות: טלפון 035318671 או 035318361 [il.ac.biu@yesod](mailto:yesod@biu.ac.il)  [ma.office@biu.ac.il](mailto:ma.office@biu.ac.il) המדור ללימודי תואר שני: ma.office@biu.ac.il מוקד השי רות והגיוס: בטלפון 9392\* או בשירות הווטסאפ שלהם במספר 052-6171988 היחידה לאנגלית שפה זרה: [il.ac.biu@unit.efl](mailto:efl.unit@biu.ac.il) או בטלפון: 03-5318237 התאמות לסטודנטים עם לקות למידה: באתר מ דור תמיכה והנגשה בכתובת: [https://www2.biu.ac.il/Dean/meoravut/adjustmenrs/adjustment\\_learning.html](https://www2.biu.ac.il/Dean/meoravut/adjustmenrs/adjustment_learning.html)

.12 במסך מופיעות התייחסויות ל"רמתך באנגלית" ו"רמתך בעברית". לגבי הרמה בעברית התעלמו מהערה זו. באנגלית- אנא וודאו שמופיע לכם " ללא חיוב אנגלית" - אם לא מופיע לכם, יש לפנות ליחידה לאנגלית שפה זרה.

הערה: לבעיות טכניות במערכת הרישום (חסימה כספית, אי פתיחת חלון זמן וכו'), יש לפנות אל מרכז שירות וגיוס.

במהלך ימי הרישום, אנו נעמוד לרשותכם בכתובות המייל שלנו. עם זאת, בשל העומס הרב בימים אלו, אנא **התאזרו בסבלנות . כמו כן, אנא נסו להימנע מפנייה בנושאים שאינם קשורים ישי רות לרישום, ו אפשרו לנו לתת א ת השירות המיטבי לכלל הפונ ים.** 

בברכת הצלחה וחוויית ליאודים אהוה ופורה!